## SchreibzENTRUM

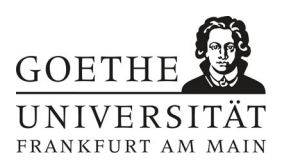

## **Mindmap**

Eine Mindmap ('Karte des Denkens') ist die grafische Darstellung eines Themenkomplexes und dient zur Strukturierung. Die Visualisierung ermöglicht dir, Zusammenhänge besser zu verdeutlichen und ein Thema weiter zu entwickeln, als es durch eine rein lineare, schriftliche Darstellung möglich wäre.

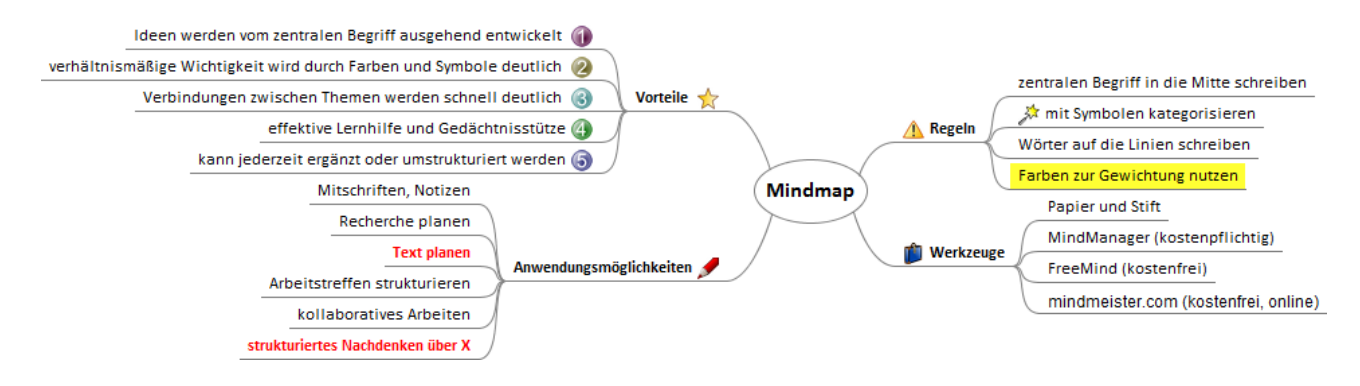

## **Anleitung**

- 1. Schreib das Thema, das du bearbeiten möchtest, in die Mitte eines quer liegenden Blatts.
- 2. Untergliedere von dort aus die einzelnen Aspekte deines Themas auf 'Ästen' und 'Zweigen'. Notiere zusammenhängende Aspekte auf ,Astbündeln', benachbarte auf nebeneinanderliegenden 'Ästen'.
- 3. So entsteht eine Mindmap, die dir zeigt, wie sich ein Thema gerade in deinem Kopf darstellt. Du kannst sie sowohl zur Themeneingrenzung nutzen, wenn dein Thema noch zu umfangreich ist, als auch zur Vorstrukturierung eines bereits feststehenden Themas. Da sich deine Vorstellung von deinem Thema während der Arbeit daran mehrfach ändern wird, kannst du deine Mindmap auch während des Arbeitsprozesses weiterentwickeln, etwa indem du sie mit neu recherchierten Informationen ergänzt, erweiterst, kürzt oder umstrukturierst. Wenn du dafür nicht jedes Mal eine neue Mindmap auf Papier anlegen möchtest, probier doch einmal online-Tools zur Erstellung von Mindmaps aus, wie die in der Grafik benannten oder das kostenfreie mindmup.com.

*Literatur:*

*BünƟng, Karl-Dieter/BiƩerlich, Axel/Pospiech, Ulrike: Schreiben im Studium: mit Erfolg. Ein Leiƞaden. 5. Auflage. Berlin 2004, S. 51f. Buzan, Tony: The Mind Map Book. New York 1996. Konzept des ArbeitsblaƩs: Schreibzentrum der Goethe-Universität Frankfurt a. M.*

*Vorschlag zur ZitaƟon dieses Dokuments: Schreibzentrum Frankfurt am Main (2023): Studierenden-Handreichung "Mindmap". hƩps://Ɵnygu.de/SZ-Mindmap Stand: 16.11.2023*

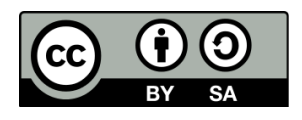